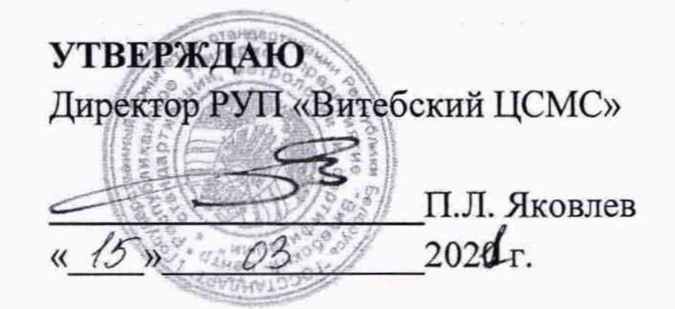

**Система обеспечения единства измерений Республики Беларусь**

疝

# **ПРЕОБРАЗОВАТЕЛИ СИГНАЛОВ ИЗМЕРИТЕЛЬНЫЕ CS**

# **Методика поверки**

 $MPB MII. 3078$  -2021

# **РАЗРАБОТАНО**

Инженер по стандартизации и сертификации ООО «НПЦ «Европрибор» **ДА - Я.А. Гуринович** *«09* » 2020 г.

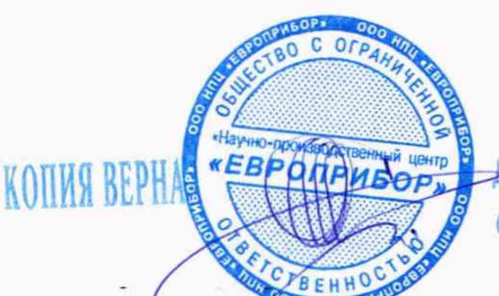

 $\mathcal{G}_{\text{max}}$  .

Директор С.Л. Шашков

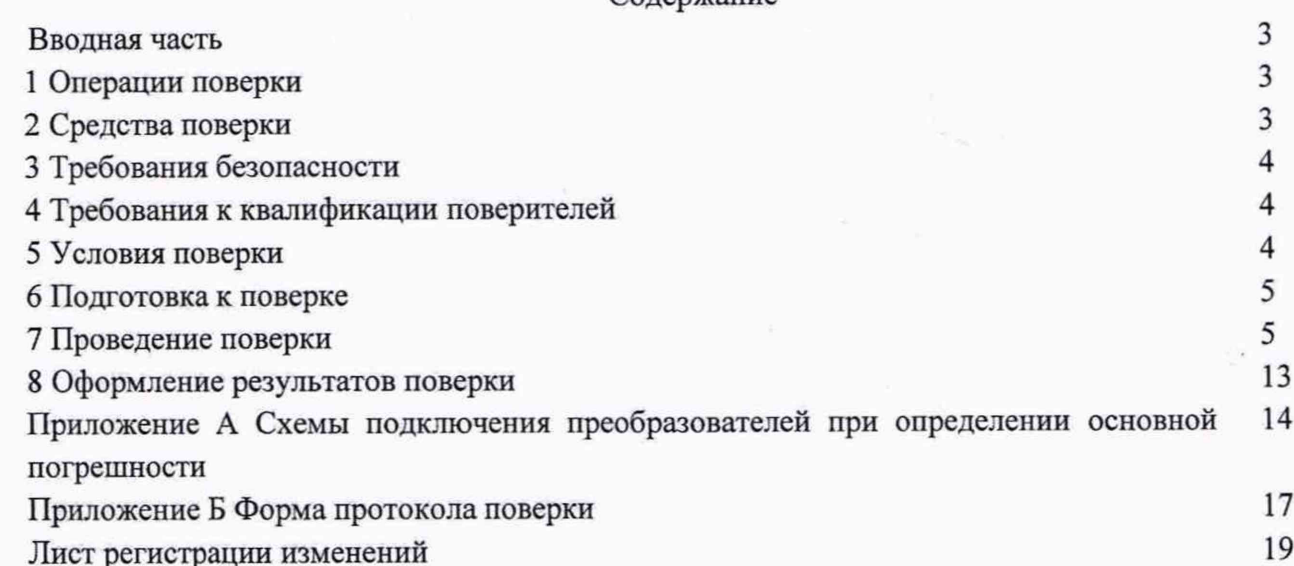

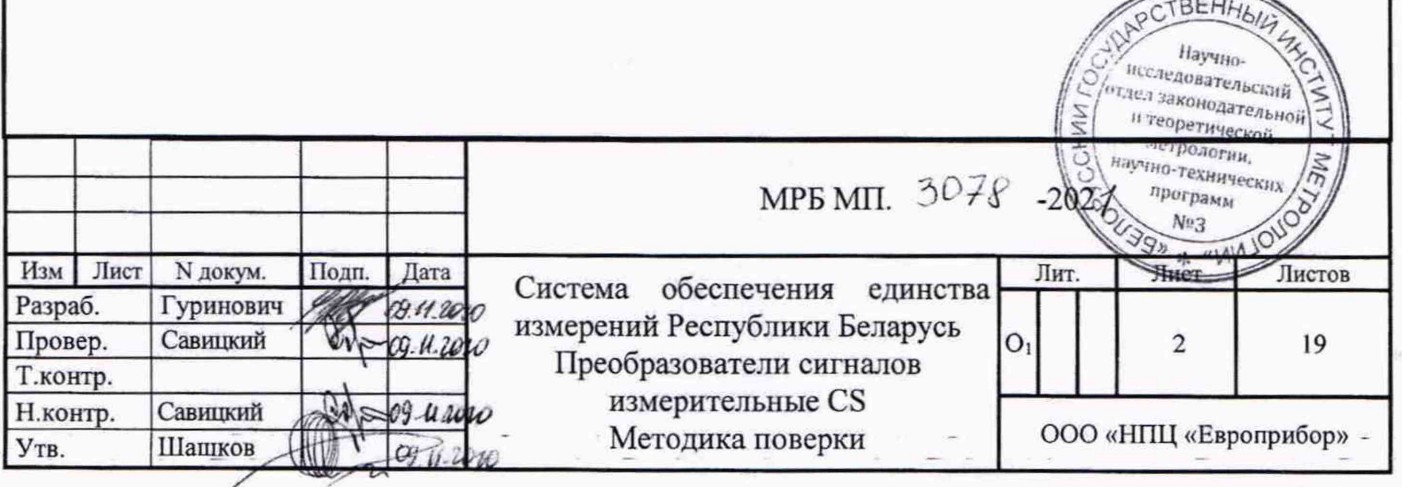

Настоящая методика поверки распространятся на преобразователи сигналов измерительные CS выпускаемые по TV BY 390171150.014-2020 (далее преобразователи) и предназначенные для измерения, преобразования и гальванического разделения сигналов первичных преобразователей и измерительных (исполнительных) устройств, лля согласования между собой устройств с разными типами сигналов в системах контроля и управления технологическими процессами и устанавливает методику их первичной и периодической поверки.

<span id="page-2-0"></span>Межповерочный интервал преобразователей, предназначенных для применения в сфере законодательной метрологии - не более 24 месяцев.

## 1 Операции поверки

1.1 При проведении поверки должны быть выполнены следующие операции:

- внешний осмотр 7.1;
- опробование  $-7.2$ ;
- определение основной погрешности преобразователя 7.3;
- проверка соответствия программного обеспечения преобразователя 7.4.

# 2 Средства поверки

<span id="page-2-1"></span>2.1 При проведении поверки должны применяться средства, указанные в таблице 1. Таблица 1

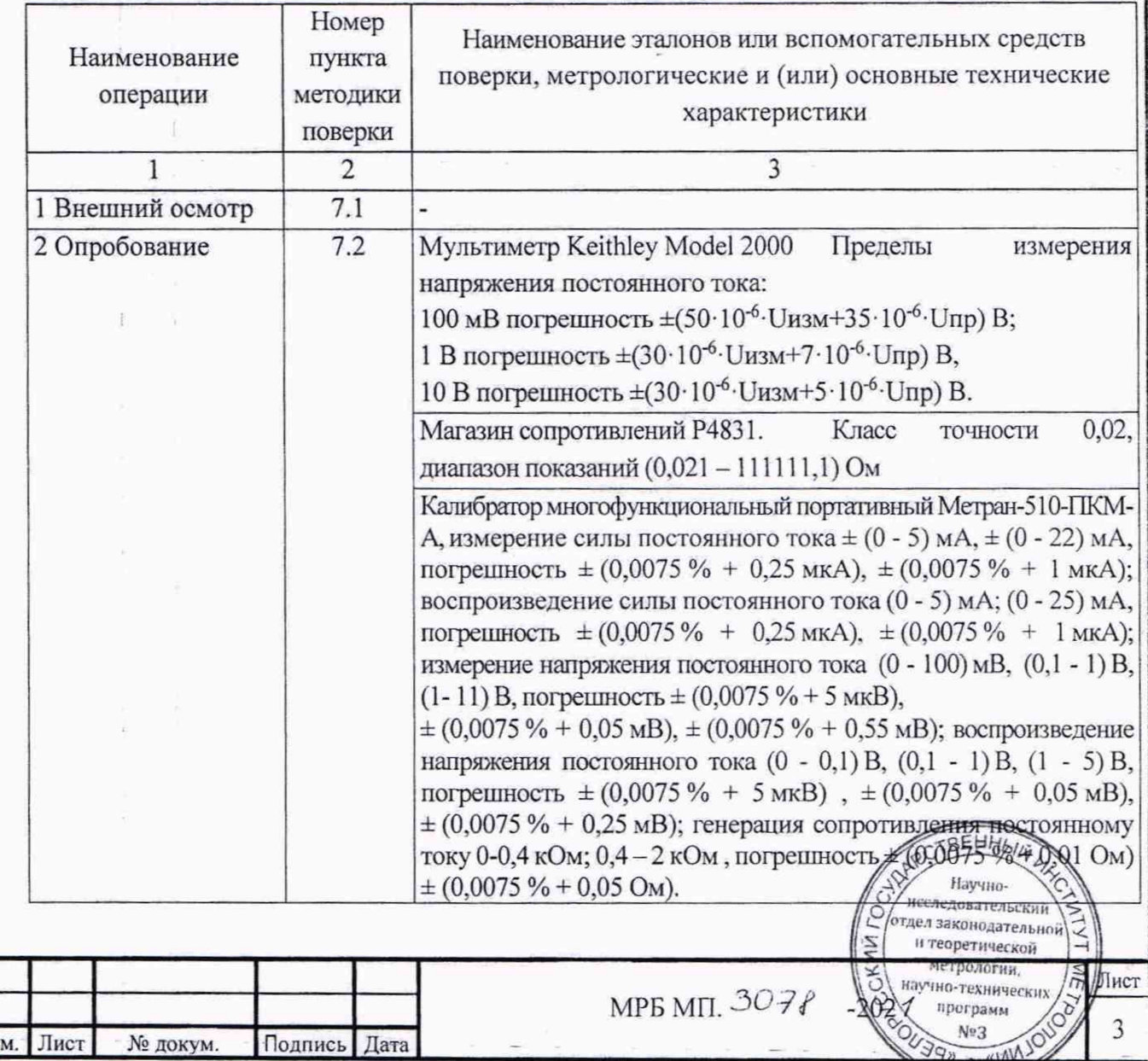

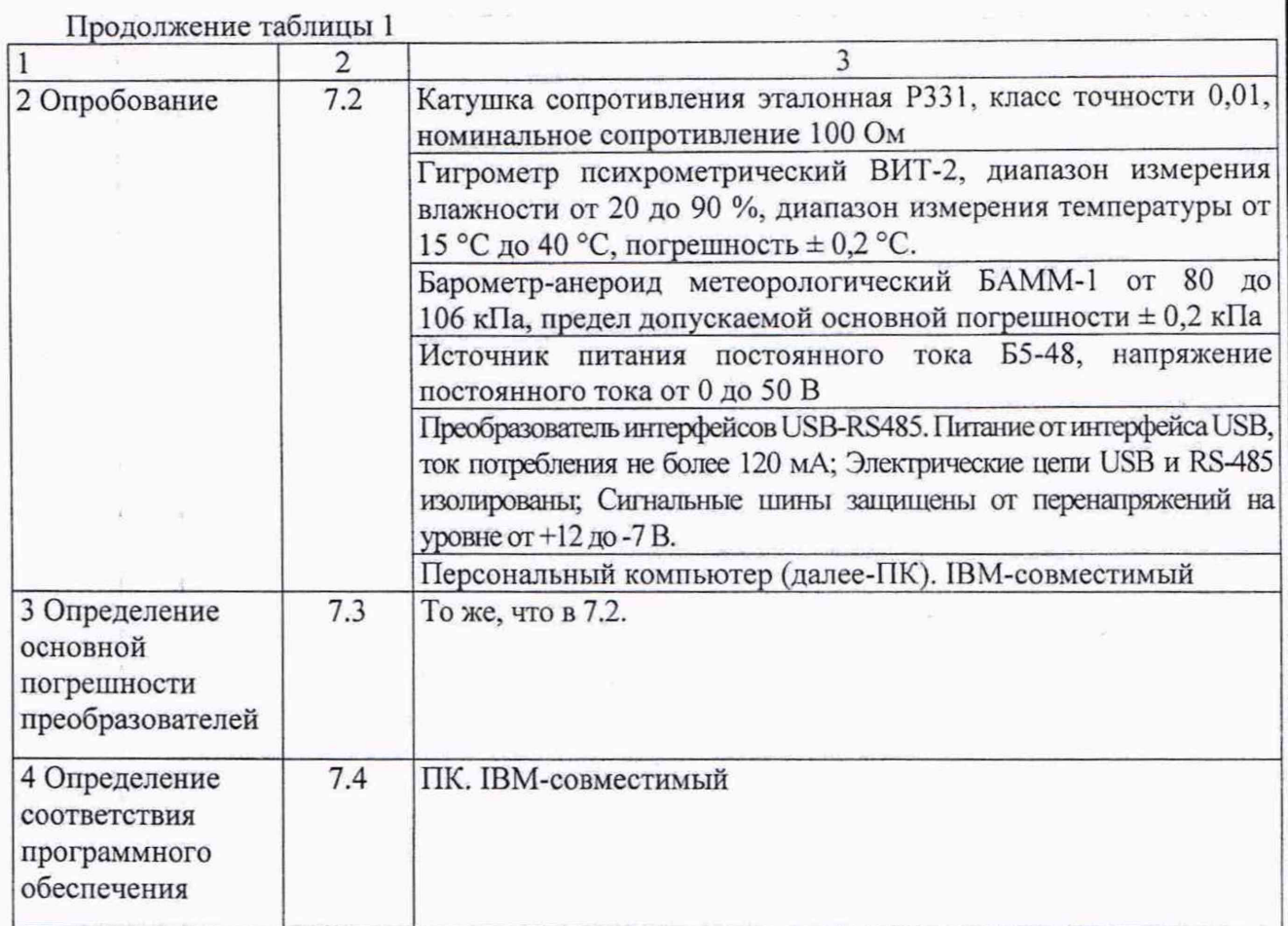

2.2 Все средства измерений, применяемые при поверке должны быть поверены (аттестованы) и иметь действующие свидетельства о поверке (аттестации) или оттиски поверительных клейм.

2.3 Допускается применение других средств измерений с метрологическими характеристиками не хуже, указанных в таблице 1.

## **3 Требования безопасности**

3.1 При проведении поверки должны быть соблюдены требования безопасности, оговоренные в эксплуатационной документации на преобразователи и применяемые средства измерений.

3.2 К работе с преобразователями допускаются лица, изучившие эксплуатационную документацию и прошедшие инструктаж по охране труда.

# 4 **Требования к квалификации поверителей**

4.1 К проведению измерений при поверке и (или) обработке результатов измерений допускаются лица, имеющие соответствующую квалификацию и навыки работы с измерительным и вспомогательным оборудованием.

## **5 Условия поверки**

5.1 При проведении поверки должны соблюдаться следующие условия:

- температура окружающего воздуха должна быть от 15 °С до 25 °С;

- относительная влажность от 30 % до 80 %;
- атмосферное давление от 84 до 106,7 кПа;

- напряжение питания преобразователя от 18 до 36 В постоянного тока, и<del>омин</del>альное -24 В постоянного тока; */У S /*

- вибрация, тряска, удары, магнитные поля, кроме земного, преобразователей, должны отсутствовать. рлияющие на ра **/** *Сотдел законодательский* 

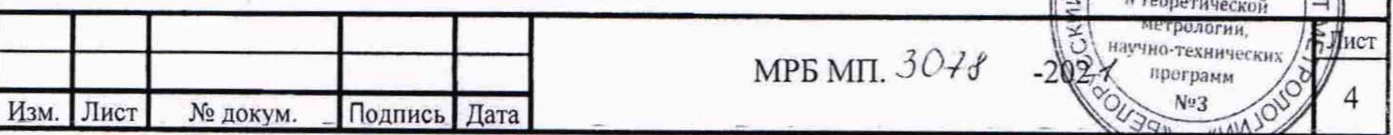

#### **6 Подготовка к поверке**

6.1 Перед проведением поверки должны быть выполнены следующие подготовительные работы:

- проверить наличие действующих свидетельств о поверке (аттестации), оттисков поверительных клейм на средствах поверки;

- проверить диапазоны входных и выходных сигналов в соответствии с обозначением преобразователя, указанным в руководстве по эксплуатации.

- выдержать преобразователь при температуре, соответствующей условиям поверки, не менее 2 ч;

- собрать схему согласно приложению А;

- запустить на ПК программу «CS-Configurator», установить по кнопке «Настройки» нужные параметры связи с преобразователем (через интерфейс USB), и подключиться к преобразователю, используя кнопку «Старт/Стоп».

- подготовить эталоны и вспомогательные средства измерений в соответствии с их технической документацией;

- выдержать преобразователь до начала поверки при включенном напряжении питания и поданном входном сигнале не менее 5 мин.

# **7 Проведение поверки**

7.1 Внешний осмотр

7.1.1 При проведении внешнего осмотра должно быть установлено соответствие преобразователей следующим требованиям:

- комплектность должна соответствовать, указанной в эксплуатационной документации;

- преобразователи не должны иметь механических повреждений, ухудшающих внешний вид, целостность пломбы для защиты от несанкционированного доступа не должна быть нарушена;

- надписи и обозначения на преобразователях должны быть четкими и соответствовать требованиям эксплуатационной документации.

# 7.2 Опробование

7.2.1 При опробовании включить преобразователь, используя схемы подключения из приложения А, при этом должен загореться светодиод «Статус». Открыть программу «CS-Configurator». Настроить соединение. Нажать кнопку «старт». Считать все таблицы, нажав кнопку «R». Открыть вкладку «Аналоговый выход». В строке «Управление» установить режим «Ручное управление».

В строке «Значение аналогового выхода» установить значение необходимого сигнала. Последовательно ввести еще не менее двух значений сигнала в пределах установленного диапазона изменения выходного сигнала. При изменении вводимых значений, контролировать изменение сигнала (на клемах 5 и 6) контрольным прибором.

Для опробования аналогового входа необходимо подавать на клемы 1-2 либо 1-4 (см. схемы приложения А) необходимый сигнал. Последовательно подать не менее двух значений сигнала в пределах установленного диапазона измерений. При изменении входного сигнала, контролировать его цифровой эквивалент в рабочем окне программы «CS-Configurator» на закладе «Аналоговый вход».

Преобразователь считается годным, если при изменении вводимого в  $\varsigma$ чение аналогового выхода» значение сигнала на контрольном приборе изменяет образом, а также при подаче сигнала на клеммы аналогового входа соответственным образом О отдел законодательной

Лист

 $\varsigma$ 

 $399.4$ 

WV

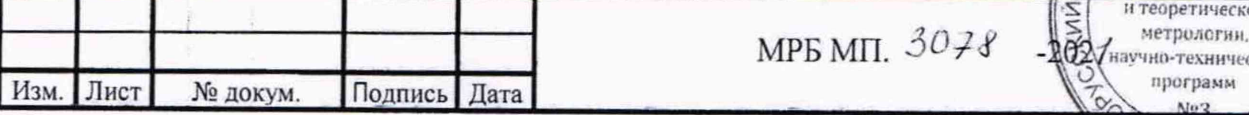

изменяется значение «Аналоговый вход» в рабочем окне программы «CS-Configurator» на закладе «Аналоговый вход».

7.3 Определение основной погрешности преобразователей

7.3.1 Основную погрешность преобразователей следует определять не менее чем при пяти значениях входного/выходного сигнала, достаточно равномерно распределенных в диапазоне измерения (воспроизведения), в том числе при значениях сигнала, соответствующих нижнему и верхнему значениям диапазона измерения (воспроизведения).

При проведении поверки оценивают погрешность аналого-цифрового преобразования (погрешность АЦП), наблюдая значение сигнала по цифровому выходу преобразователя на ПК, и погрешность цифро-аналогового преобразования (погрешность ЦАП), наблюдая его значение с помощью подключенного средства измерения.

Схема подключения преобразователей к ПК (рисунок А.7) должна использоваться для испытаний преобразователей со всеми типами аналоговых сигналов.

Предел допускаемой основной погрешности преобразователя по аналоговому входу (погрешность АЦП) определяется погрешностью аналого-цифрового преобразования и цифровой обработки сигнала. Значение аналогового входа наблюдать в программе «CS-Configurator» на закладке «Аналоговый вход».

Предел допускаемой основной погрешности воспроизведения аналогового выходного сигнала определяется пределом погрешности цифро-аналогового преобразования (погрешность ЦАП). Значение аналогового выходного сигнала задавать в программе «CS-Configurator» на закладке «Аналоговый выход» в поле «Значение аналогового выхода».

При определении погрешности ЦАП поверку осуществлять при максимальном сопротивлении нагрузки для преобразователей с выходным сигналом постоянного тока (2 кОм для выходного сигнала от 0 до 5 мА; 750 Ом для выходного сигнала от 0 до 20 мА, от 4 до 20 мА) или минимальном сопротивлении нагрузки для преобразователей с выходным сигналом напряжения постоянного тока (2,0 кОм).

7.3.1.1 Предел допускаемой основной погрешности преобразователя (погрешность АЦП), определяемой по цифровому выходу, для измерений токов, напряжений и сопротивлений определяют в % как:

$$
\gamma_{\rm d} = \left(\mathbf{D}_{\rm u} - \mathbf{D}_{\rm s}\right) / \mathbf{N}_{\rm i} \cdot 100 \,,\tag{1}
$$

для измерений температур определяют в °С как:

$$
\Delta_{d} = D_{n} - D_{3}, \qquad (2)
$$

где:

 $D_{\mu}$  - измеренное преобразователем значение входного сигнала, мА (В, мВ, Ом, °С);

 $D_3$  - заданное эталонным средством значение входного сигнала, мА (B, мВ, Ом, °С).

Ni - нормирующее значение равное верхнему пределу диапазона измерений, мА (В, мВ, Ом).

Преобразователь считается годным, если предел допускаемой основной погрешности АЦП в каждой проверяемой точке не превышает значений по таблице 2.

7.3.1.2 Предел допускаемой основной погрешности (погрешность ЦАП) в % определяют как:

$$
\gamma_0 = (A_u - A_3) / N_0 \cdot 100 , \qquad (3)
$$

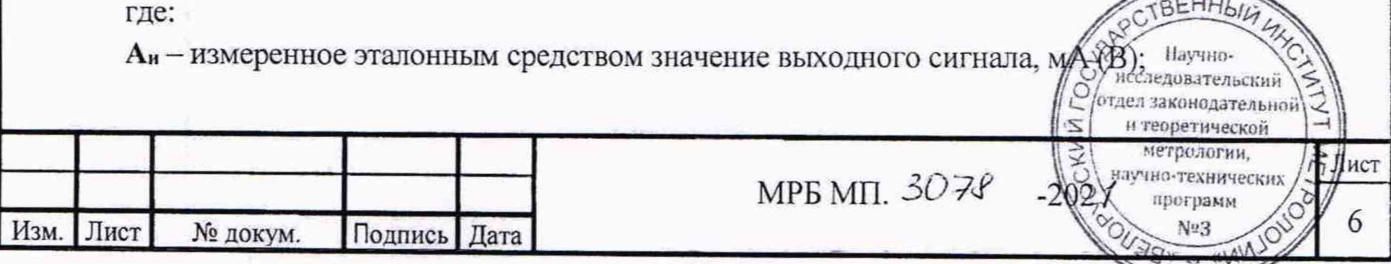

 $A_3$  – заданное от ПК (ПО «CS-Configurator») значение выходного сигнала, мА (В);

 $N_0$  – нормирующее значение равное верхнему пределу заданного диапазона, мА (B).

Преобразователь считается годным, если предел допускаемой основной погрешности ЦАП в каждой проверяемой точке не превышает значений по таблице 3.

7.3.1.3 Пределы допускаемой основной погрешности преобразователя в % по аналоговому выходу при измерении постоянного тока, напряжения и сопротивления вычисляются по формуле:

$$
\gamma_a = \pm \sqrt{\gamma_d^2 + \gamma_o^2} \tag{3}
$$

где:

y<sub>d</sub> - максимальный предел допускаемой основной приведенной погрешности преобразователя, определяемой по цифровому выходу, %.

y<sub>0</sub> - максимальный предел допускаемой основной погрешности ЦАП, %.

7.3.1.4 Пределы допускаемой основной абсолютной погрешности преобразователя, °С, определяемой по аналоговому выходу, при измерении сигналов от термопреобразователей сопротивления и термопар вычисляются по формуле:

$$
\Delta_{\rm a} = \sqrt{\Delta d^2 + (R \cdot \gamma_{\rm o} / 100 \%)^2},\tag{4}
$$

гле:

Тэблина?

 $\Delta$ а - предел допускаемой основной абсолютной погрешности преобразователя по цифровому выходу, °С;

 $R$  - диапазон измерений, устанавливаемый изготовителем или пользователем с учетом минимального поддиапазона измерений, °С.

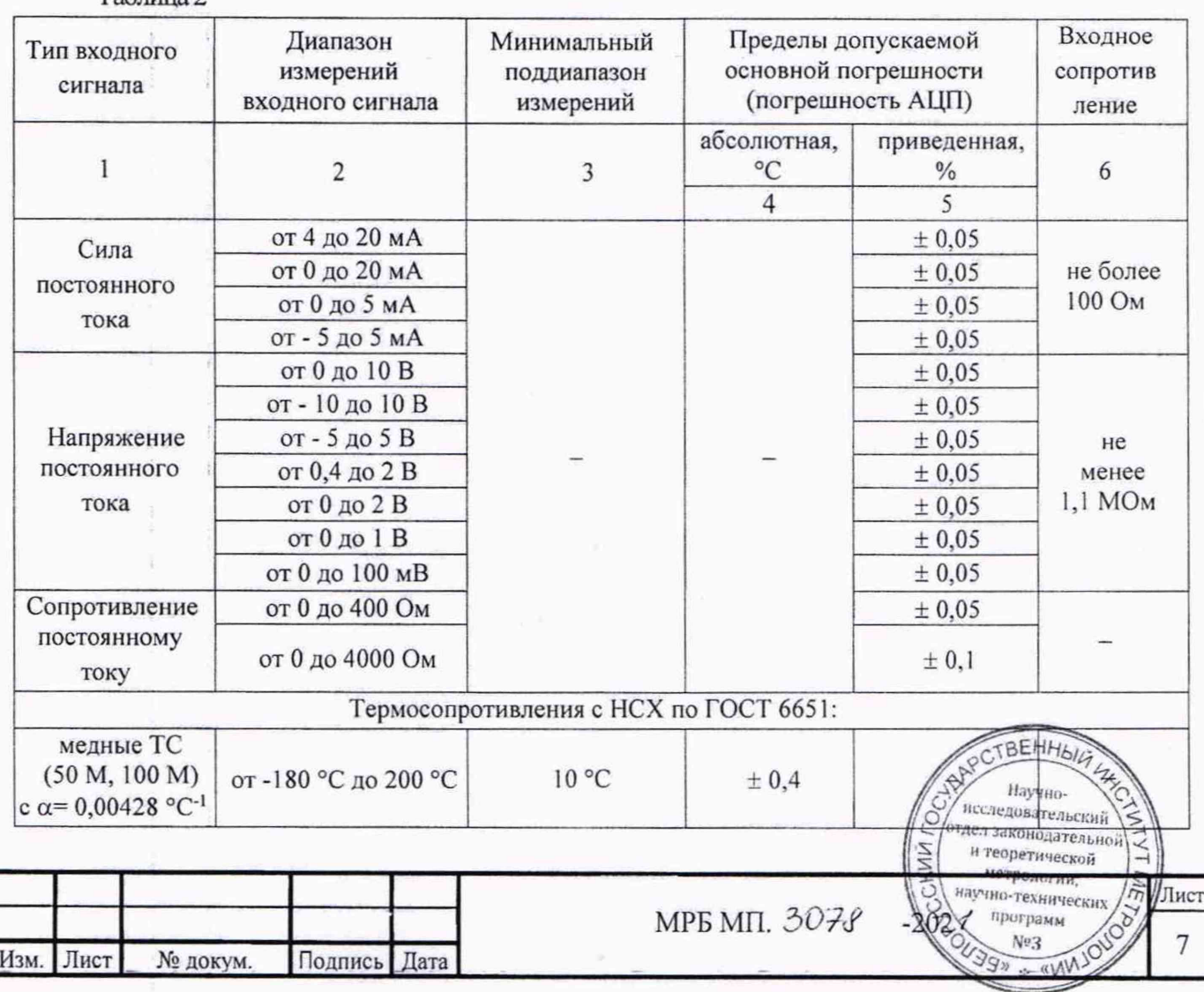

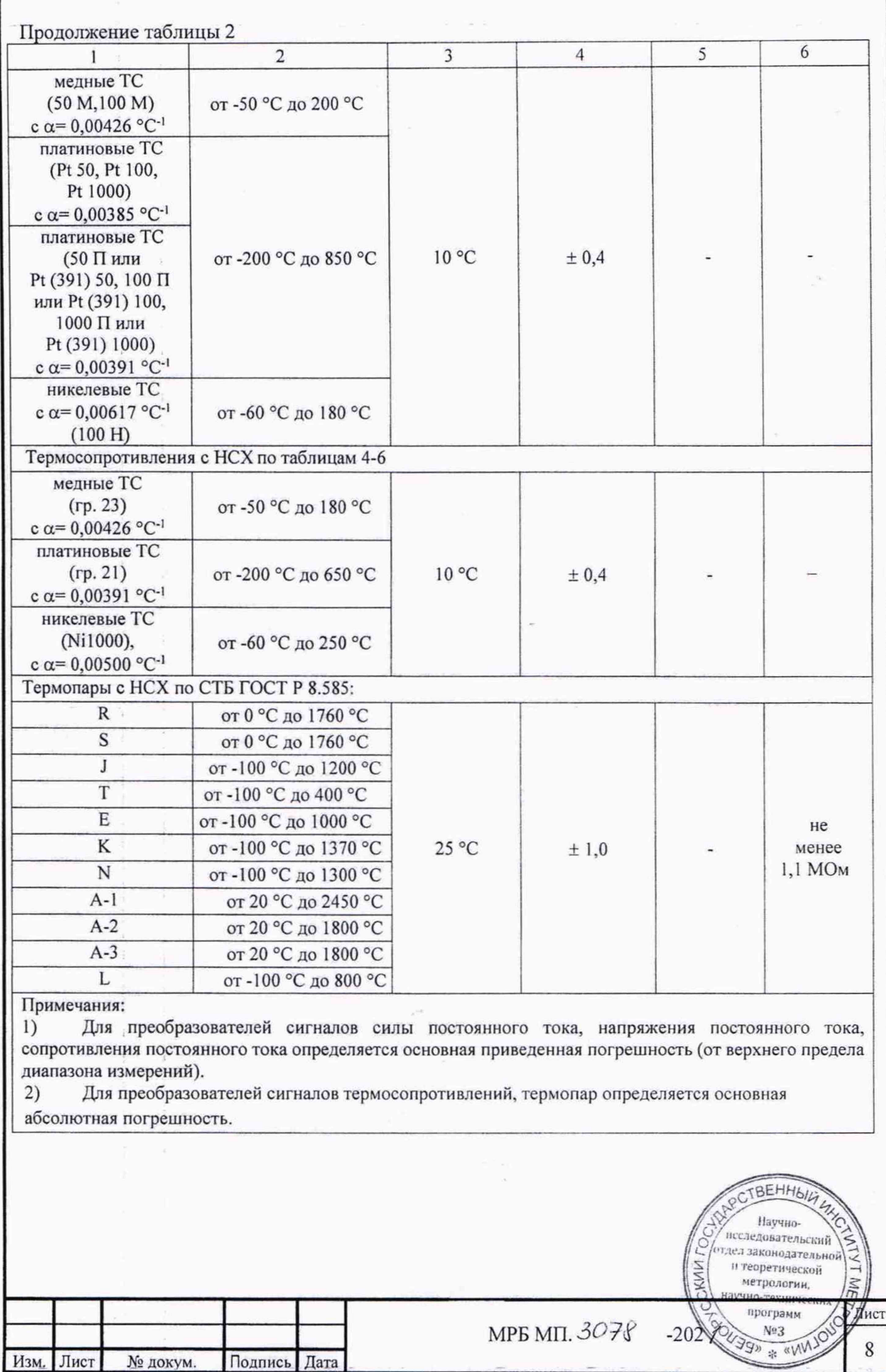

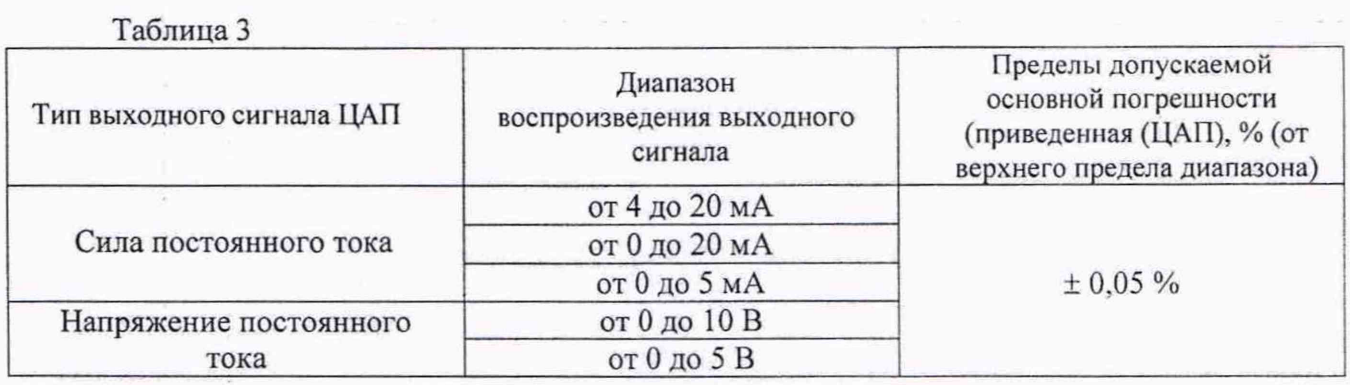

Таблица 4 - Номинальная статическая характеристика для медных термопреобразователей сопротивления и чувствительных элементов гр.23  $(R_0=53 \text{ OM}) \alpha=0,00426 \text{ °C}$  для диапазона температур от минус 50 °С до плюс 180 °С

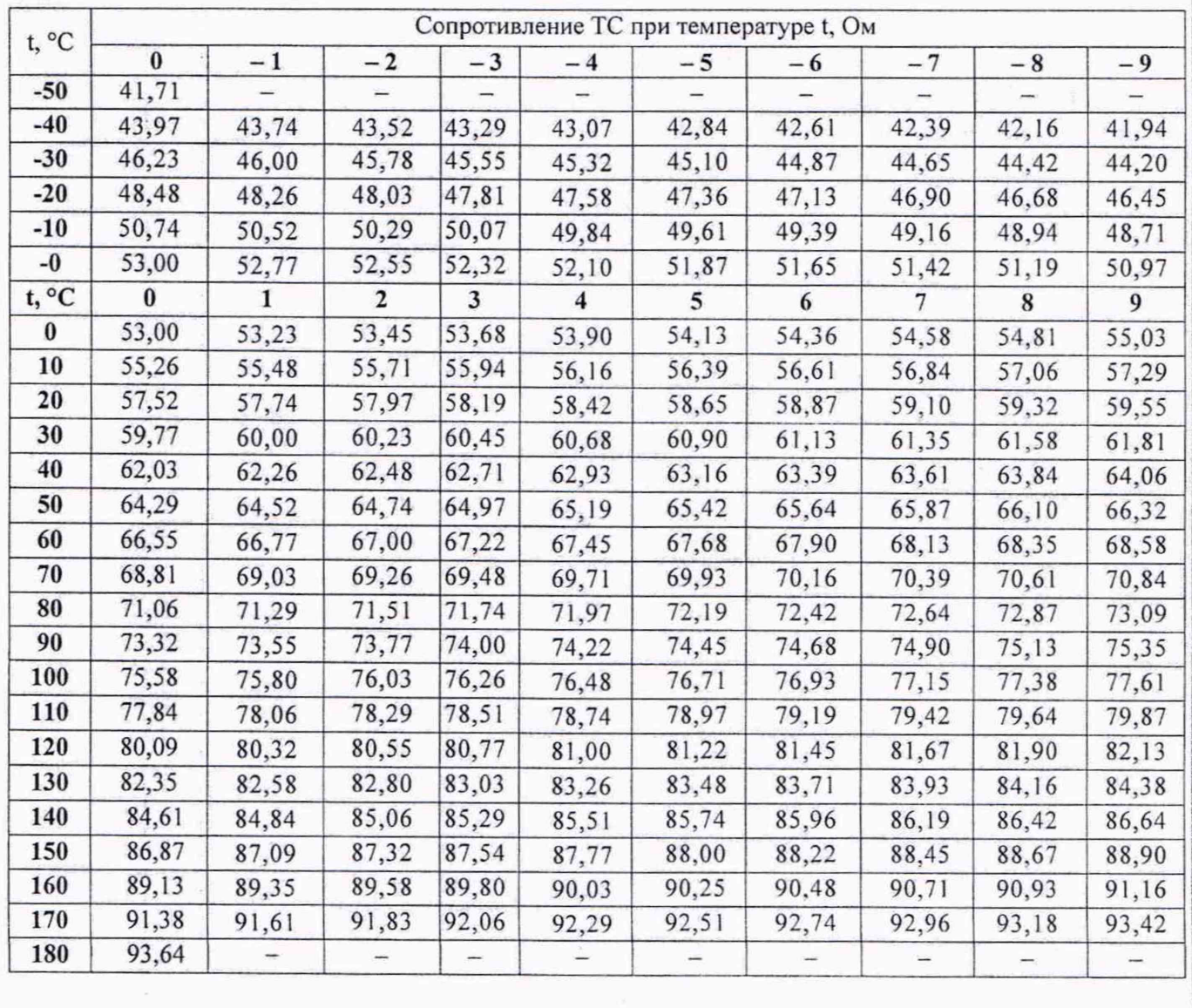

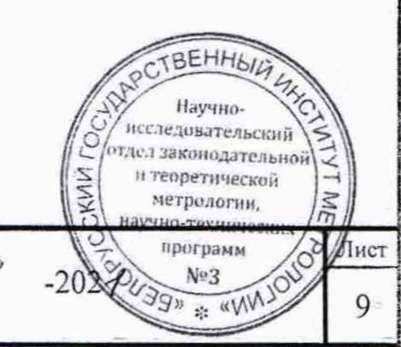

МРБ МП.  $3078$ 

Изм. Лист

№ докум.

Подпись Дата

Таблица 5 - Номинальная статическая характеристика для платиновых термопреобразователей сопротивления и чувствительных элементов гр.21 (R<sub>0</sub>=46 Oм)  $\alpha$ =0,00391 °C<sup>-1</sup> для диапазона температур от минус 200 °С до плюс 650 °С

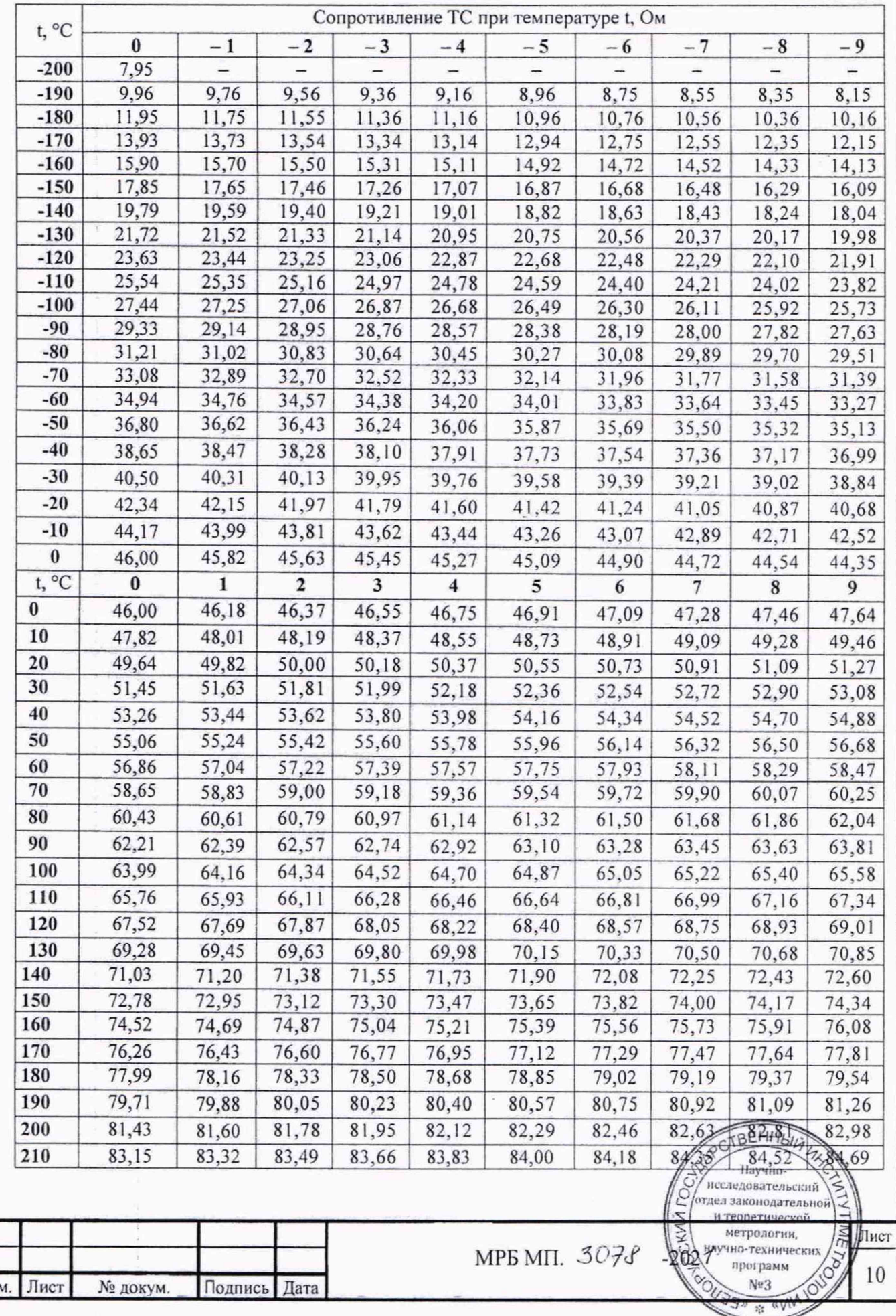

 $M<sub>3</sub>$ 

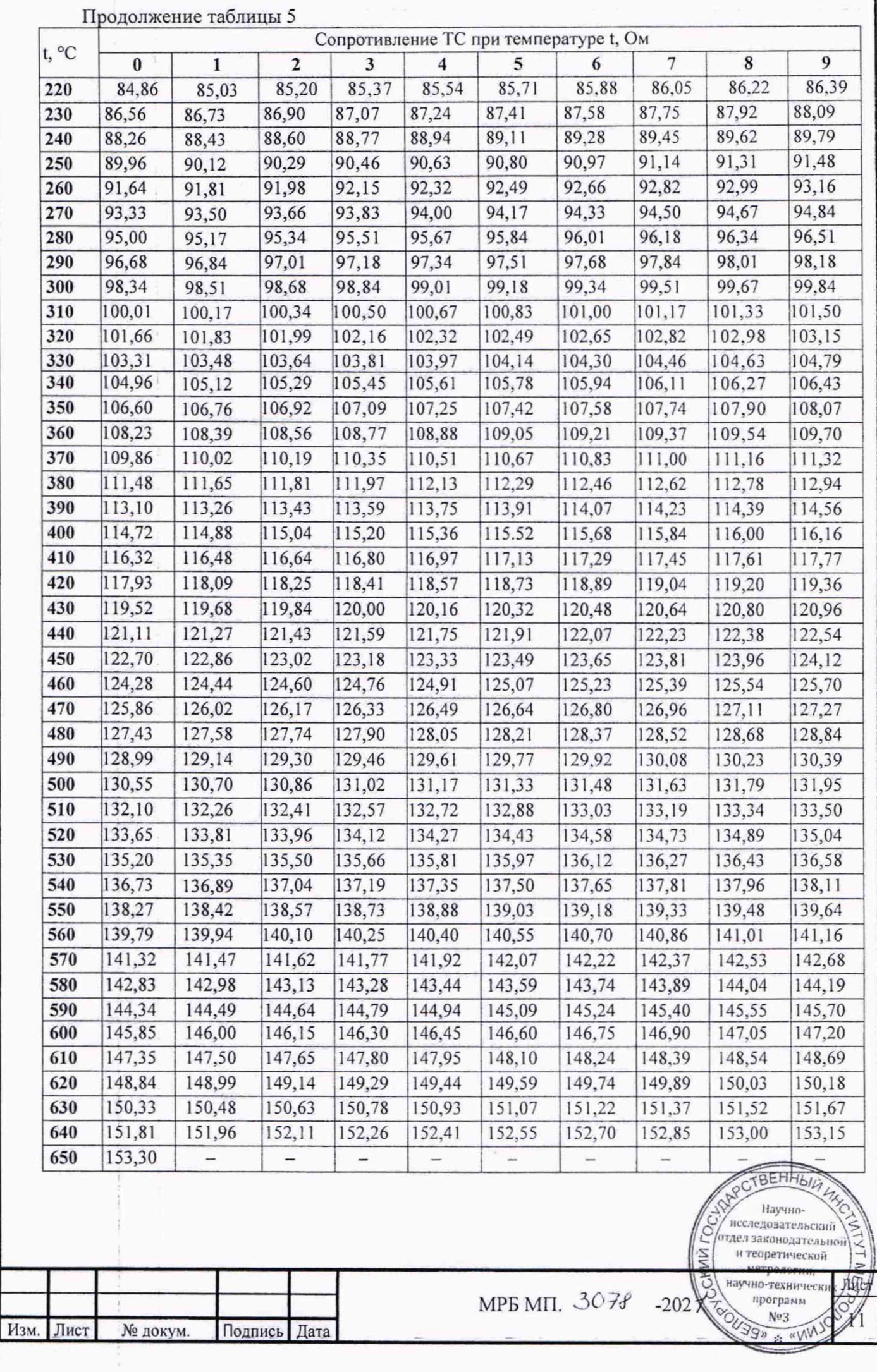

Таблица Номинальная статическая характеристика никелевых для 6  $\sigma$ термопреобразователей сопротивления и чувствительных элементов Ni1000 (R<sub>0</sub>=1000 OM)  $\alpha$ =0,00500 °C<sup>-1</sup> для диапазона температур от минус 60 °C до плюс 250 °C

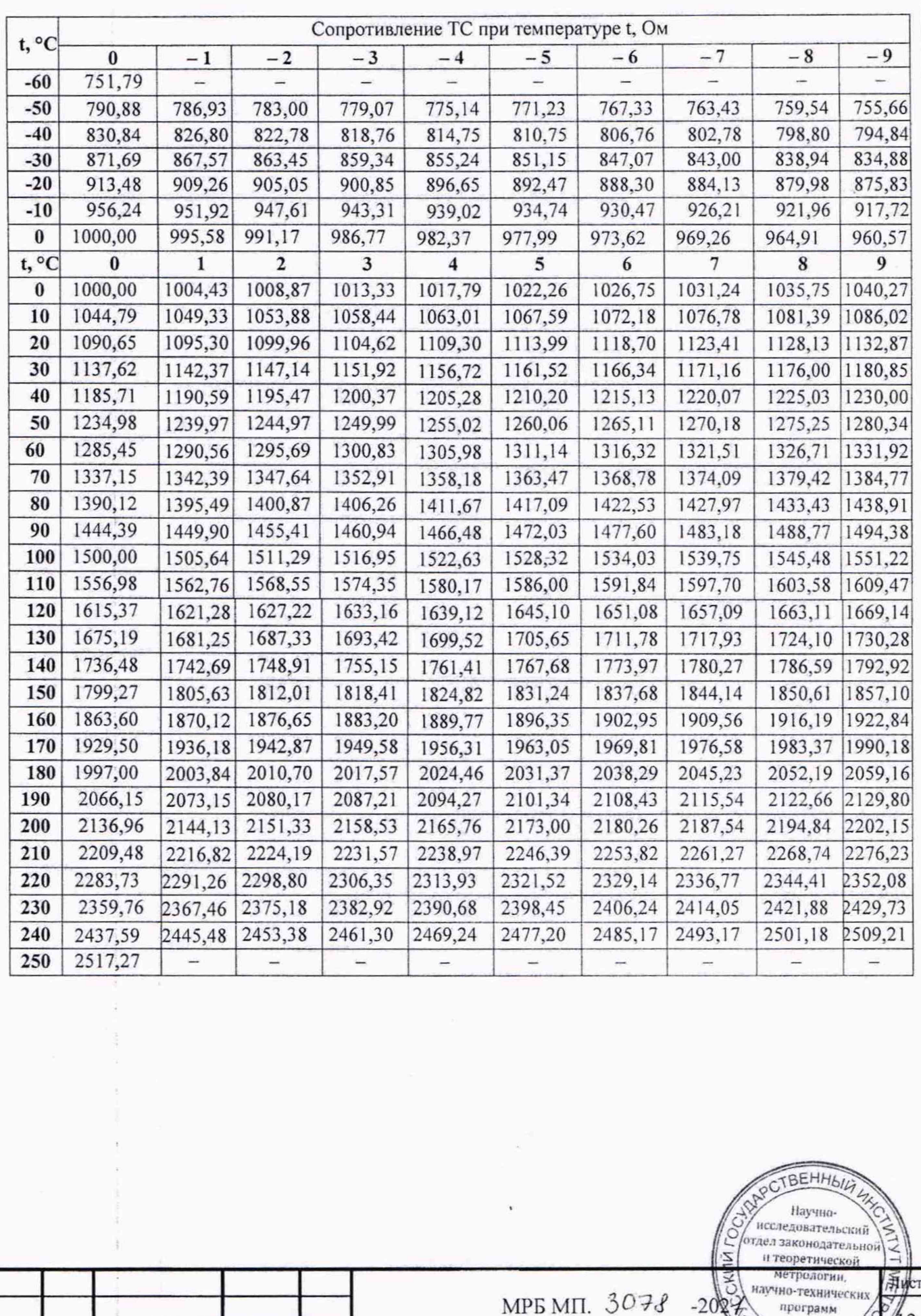

MPG MIT.  $3078 - 208$ 

Изм. Лист

№ докум.

Подпись Дата

 $\mathfrak{D}$ 

No<sub>3</sub>

Проверку  $7.4$ соответствия программного обеспечения ПРОВОДЯТ сличением идентификационных данных ПО преобразователей с требованиями таблицы 7.

7.4.1 Преобразователь должен быть подключен к ПК согласно рисунку А.7.

В рабочем окне программы «CS-Configurator» выбрать закладку «Идентификатор»  $7.4.2$ и считать с преобразователя его идентификационные данные, нажав кнопку «R».

7.4.3 В строке «Версия метрологически значимой части программы» значение идентификационного номера программного обеспечения должно совпадать со значением столбца 4 таблины 7.

7.4.4 В строке «Контрольная сумма метрологически значимой части программы» значение контрольной суммы должно совпасть с цифровым идентификатором программного обеспечения (столбец 5 таблицы 7).

Таблина 7

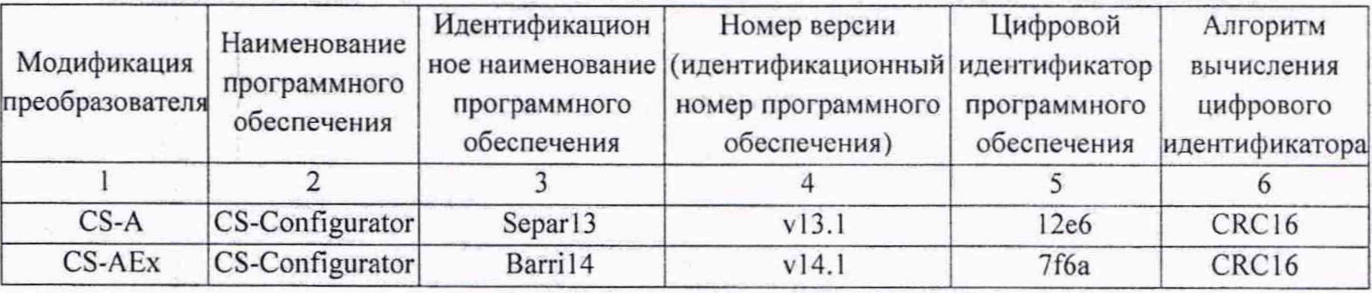

Преобразователи считаются годными, если проверенные идентификационные данные соответствуют требованиям таблицы 7.

### 8 Оформление результатов поверки

8.1 Результаты поверки преобразователя оформляются протоколом, форма которого приведена в приложении Б.

8.2 При положительных результатах первичной поверки в паспорте на преобразователь производится запись о годности к применению, ставится оттиск поверительного клейма, указывается дата поверки и ставится подпись лица, выполнившего поверку, на преобразователь наносится клеймо-наклейка. При положительных результатах периодической поверки выписывается свидетельство о поверке, ставится оттиск поверительного клейма, на преобразователь наносится клеймо-наклейка.

8.3 При отрицательных результатах поверки преобразователь признается непригодным и не допускается к дальнейшему применению. На преобразователь выдается заключение о непригодности с указанием причин непригодности, оттиск поверительного клейма гасят.

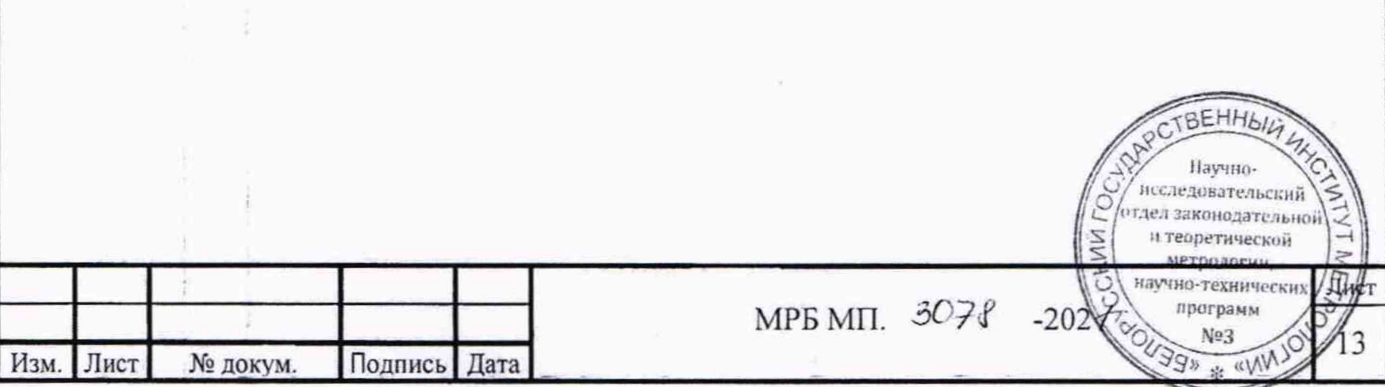

#### Приложение А (обязательное)

# Схемы подключения преобразователей при определении основной погрешности

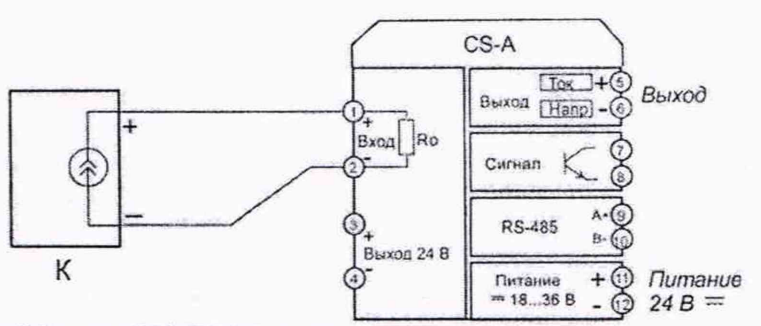

К-калибратор Метран 510-ПКМ-A-RS CS-A - преобразователь CS-A (CS-AEx)

Рисунок А.1 - Схема подключения входных цепей для поверки преобразователей с входными сигналами постоянного тока

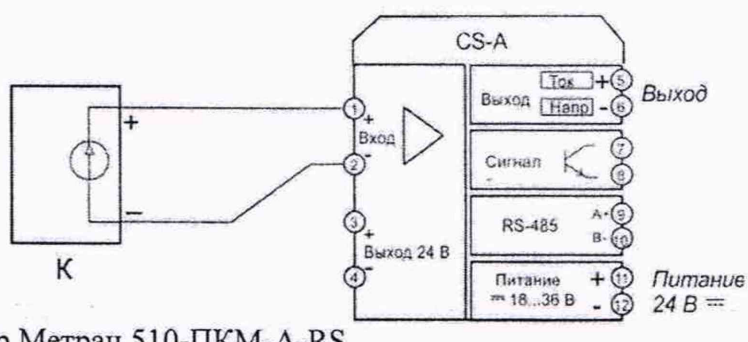

К - калибратор Метран 510-ПКМ-A-RS CS-A - преобразователь CS-A (CS-AEx)

Рисунок А.2 - Схема подключения входных цепей для поверки преобразователей с входным сигналом напряжения постоянного тока.

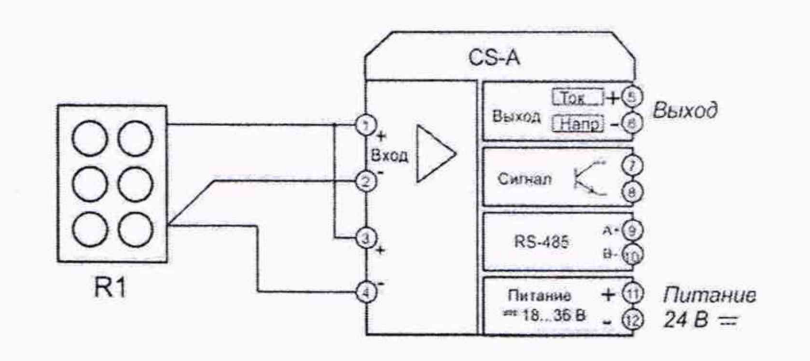

R1 - магазин сопротивлений; CS-A - преобразователь CS-A (CS-AEx)

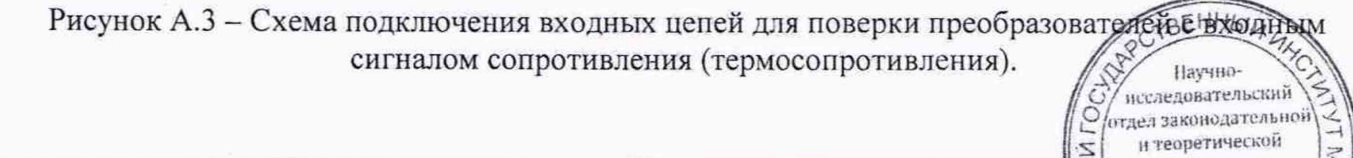

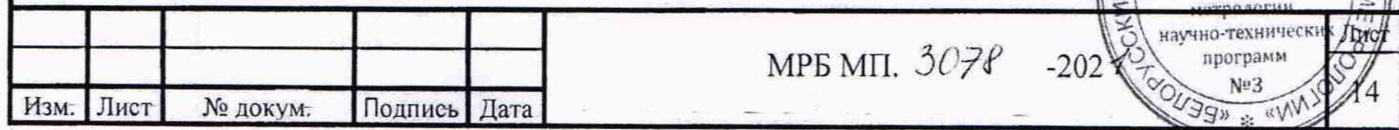

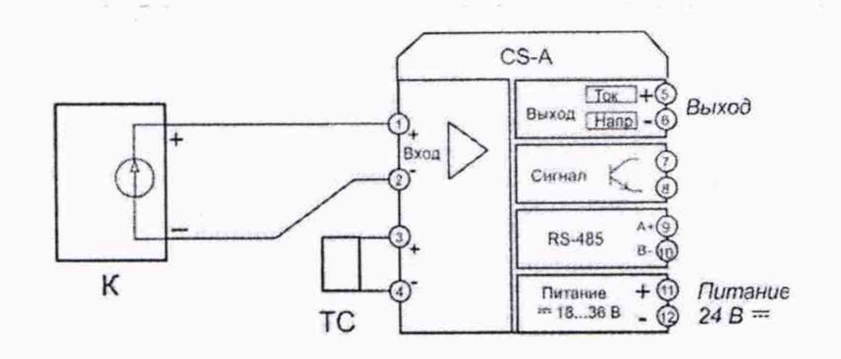

К - калибратор Метран 510-ПКМ-A-RS CS-A - преобразователь CS-A (CS-AEx)

ТС - термопреобразователь сопротивления Pt 1000 (Вставка холодного спая BXC1000- $2-5$ ).

Рисунок А.4 - Схема подключения входных цепей для поверки преобразователей с входным сигналом термопары.

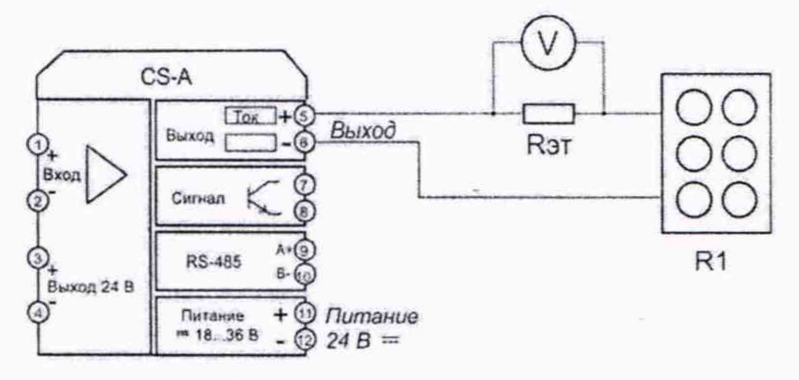

CS-A - преобразователь CS-A (CS-AEx)

R1 - магазин сопротивлений;

V - вольтметр (калибратор Метран 510-ПКМ-A-RS в режиме измерения напряжения). R<sub>эт</sub> - катушка сопротивления эталонная РЗЗ1, номинальное сопротивление 100 Ом.

Рисунок А.5 - Схема подключения выходных цепей для поверки преобразователей с выходным сигналом постоянного тока.

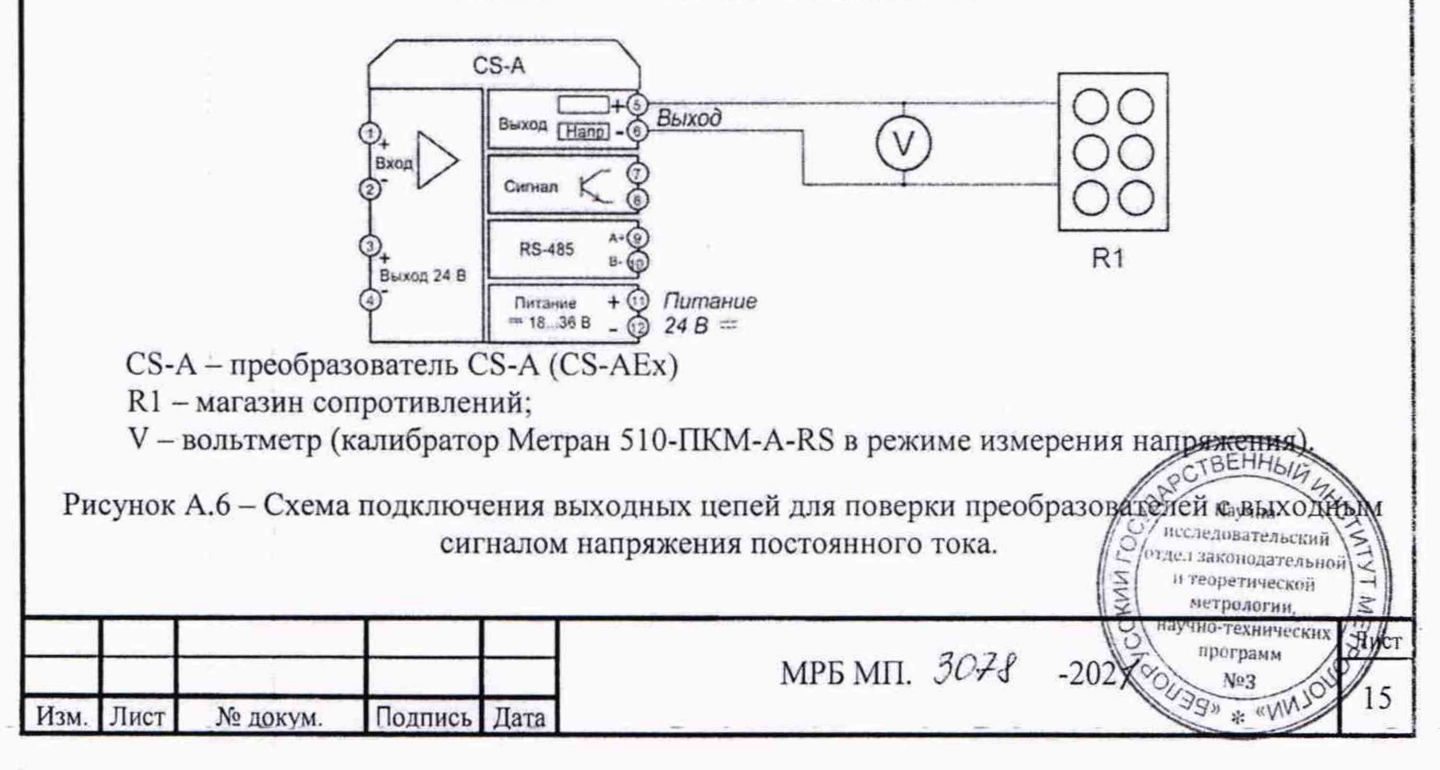

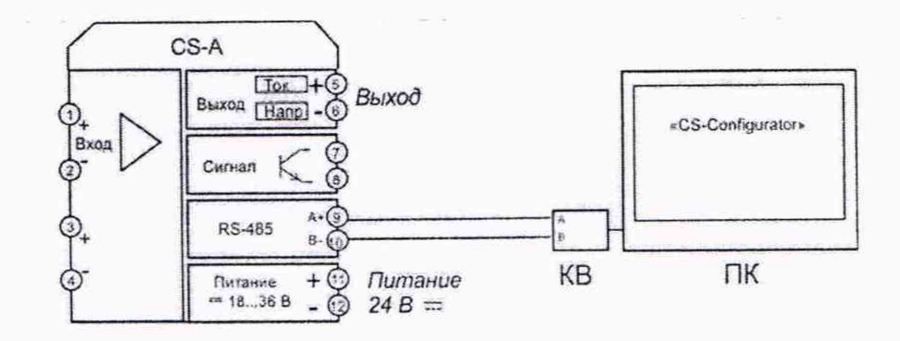

CS-A - преобразователь CS-A (CS-AEx) ПК - компьютер; KB - конвертер интерфейса USB-RS485.

Рисунок А.7 — Схема подключения преобразователя для контроля значений измеряемых параметров на ПК.

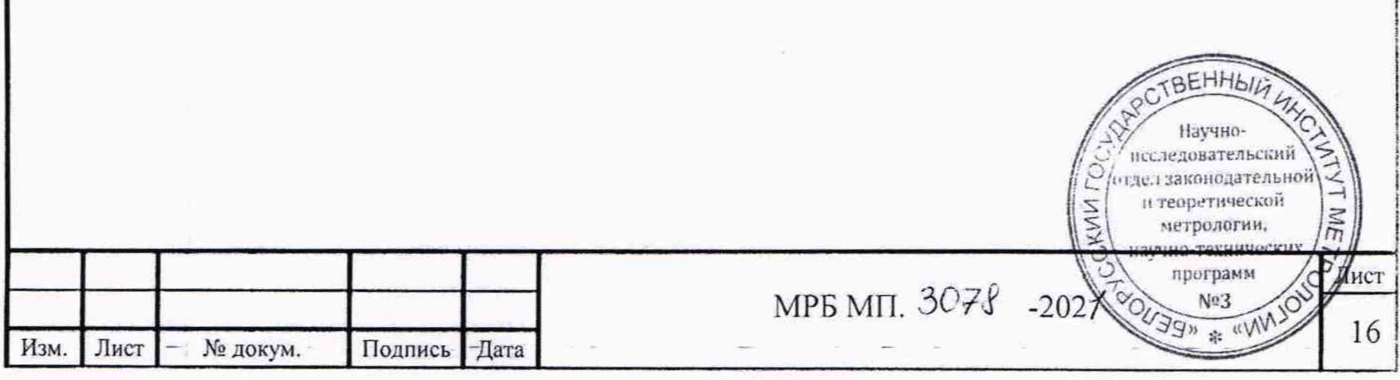

# Приложение Б (рекомендуемое) Форма протокола поверки

# Протокол поверки

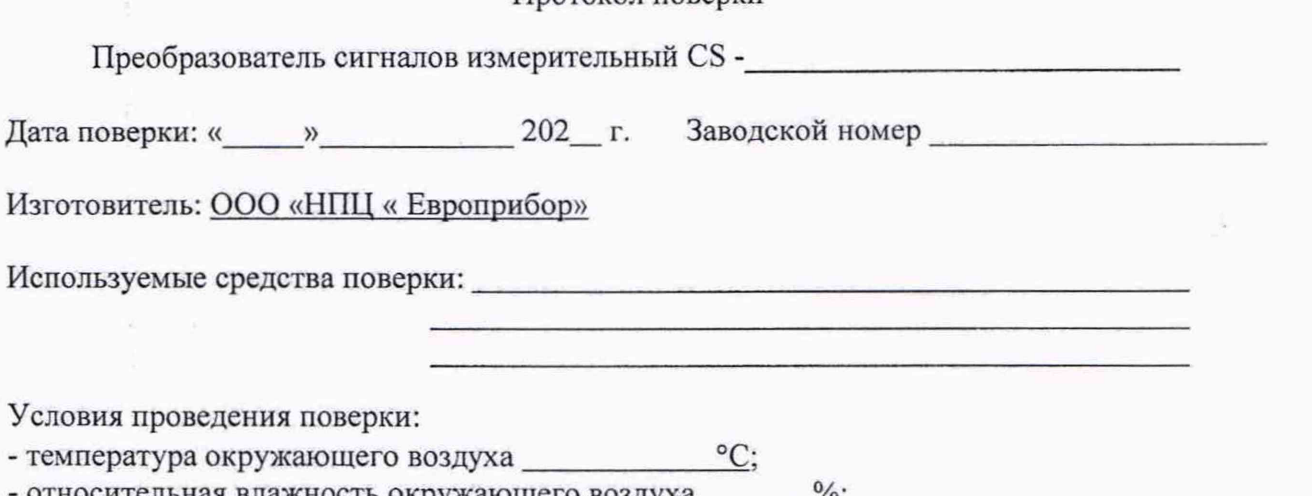

сительная влажность окружающего воздуха \_\_\_\_\_\_\_\_%;

- атмосферное давление <u>кПа</u>;<br>- напряжение питания (постоянный ток) 24 В.

# Результаты поверки

Таблица Б.1

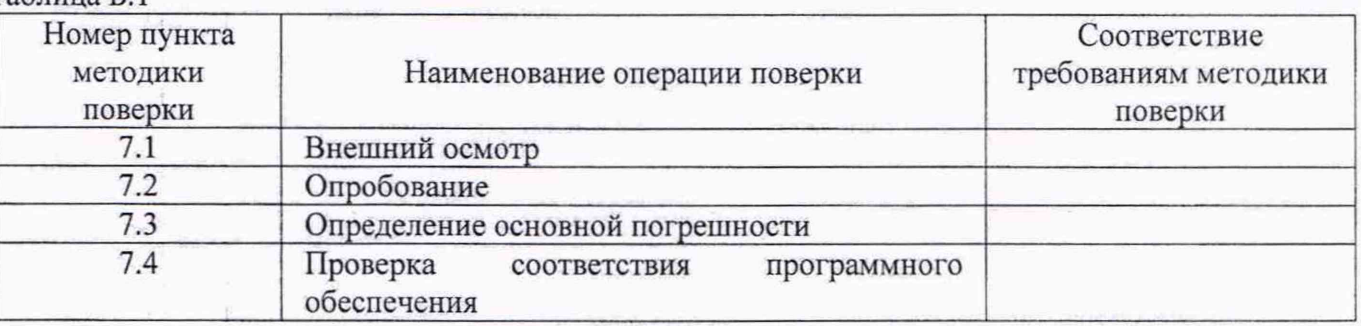

7.3 Определение основной погрешности

7.3.1.1 Определение основной погрешности (погрешность АЦП)

Таблица Б.2

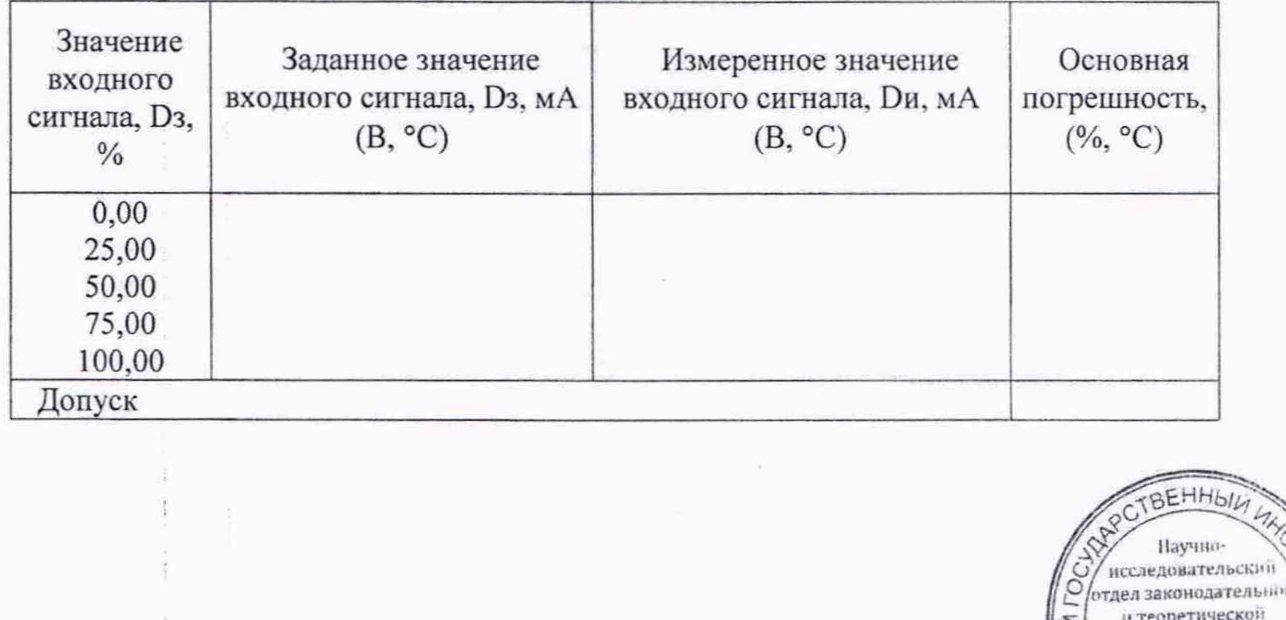

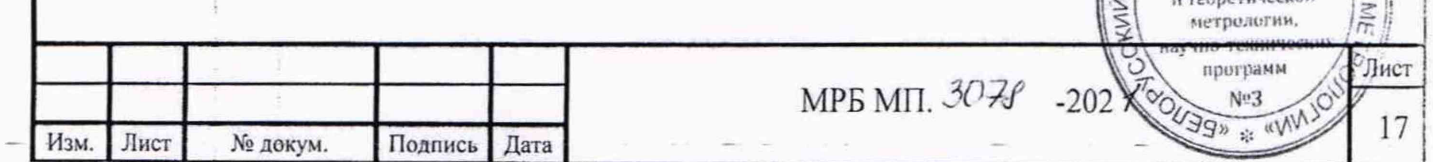

7.3.1.2 Определение основной погрешности (погрешность ЦАП) Таблица Б 3

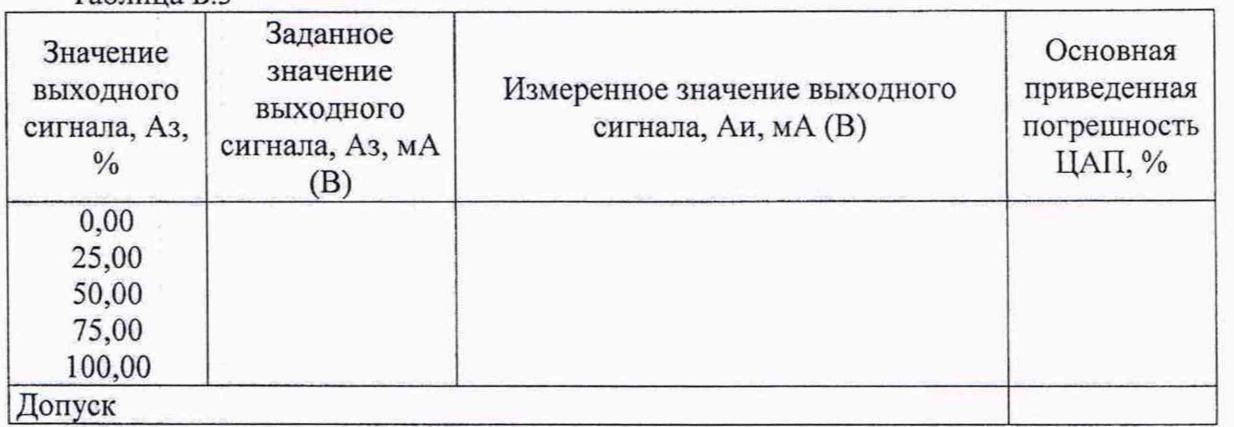

7.3.1.3 Вычисление основной погрешности преобразователя по аналоговому выходу при измерении сигналов постоянного тока, напряжения и сопротивления ( $\gamma_a$ ).

Основная приведенная погрешность приведенная погрешность приведения

7.3.1.4 Вычисление основной погрешности преобразователя по аналоговому выходу при измерении сигналов термопреобразователей сопротивления и термопар ( $\Delta$ a).

7.4 Проверка соответствия программного обеспечения Таблина Б.4

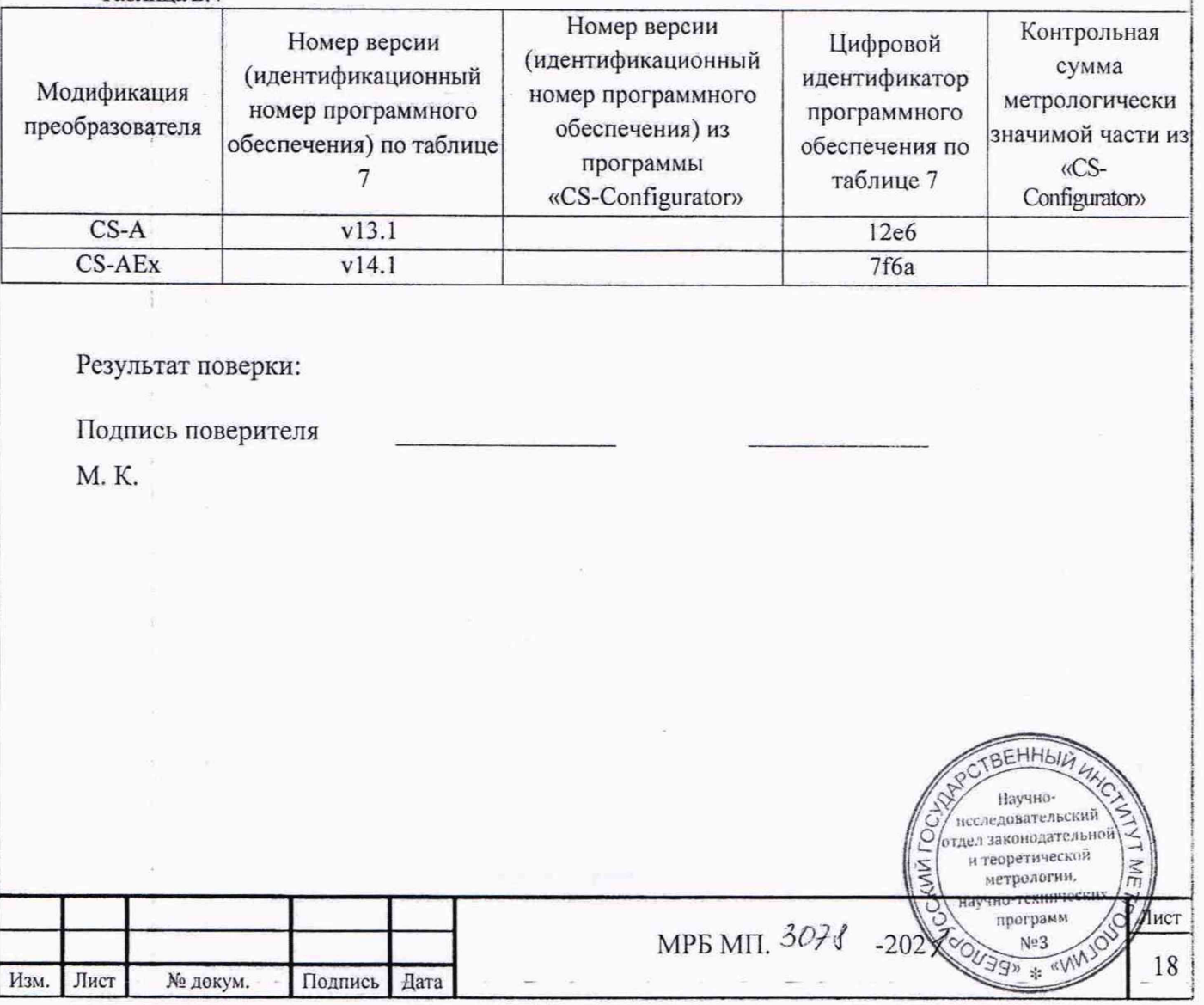

# Лист регистрации изменений

J

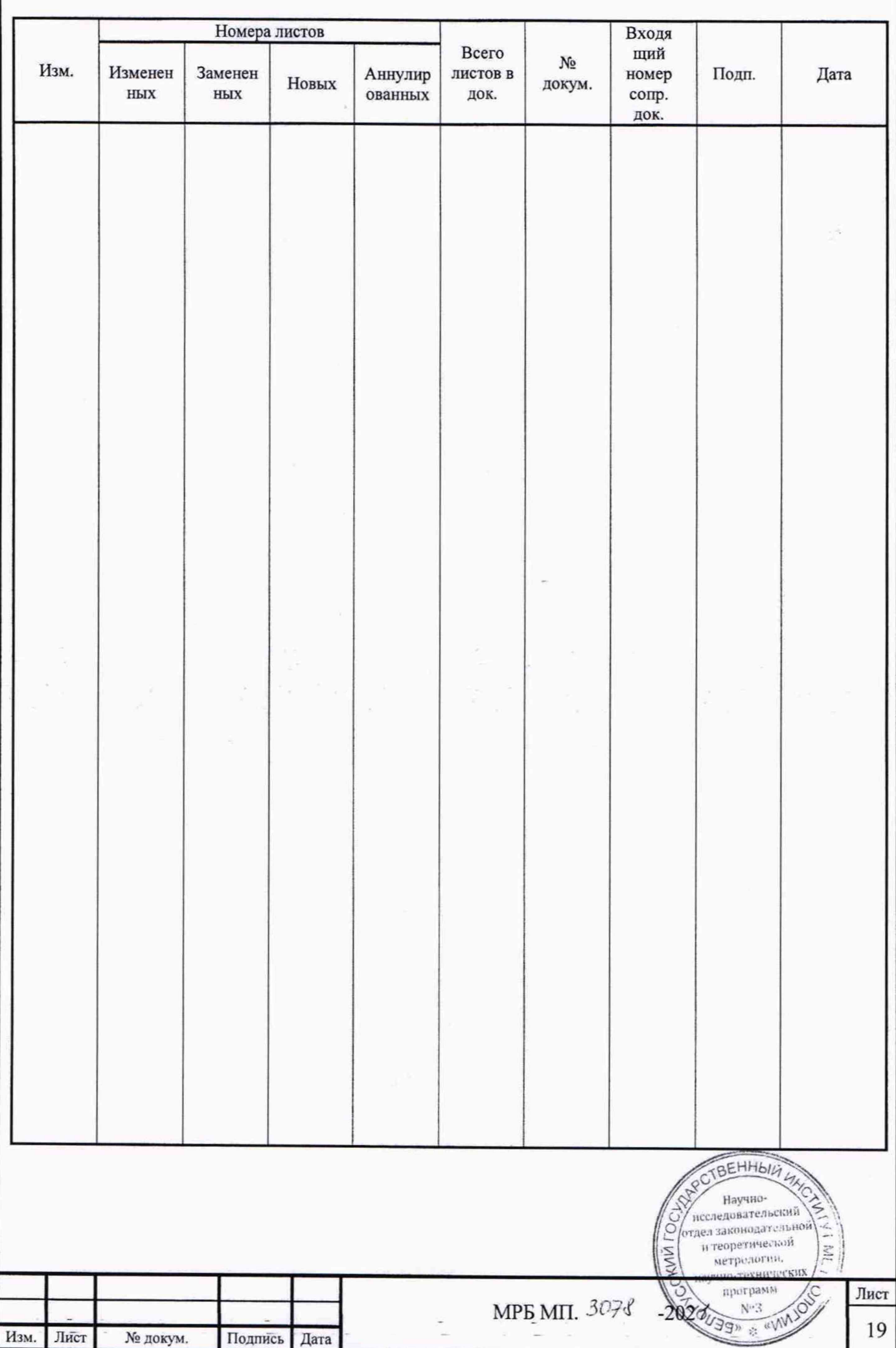